Студ. Соловей Ю.Ю., студ. Пархомчик Д.И. Науч. рук. ст. преп. Н.Я. Сидельник (кафедра лесоустройства БГТУ)

## **ПОВЫДЕЛЬНАЯ КАЧЕСТВЕННАЯ ОЦЕНКА СОСНОВЫХ ЛЕСОВ В ГИС «ЛЕСНЫЕ РЕСУРСЫ»**

В условиях интенсивного лесного хозяйства особенно необходимы ГИС при учете текущих изменений в лесном фонде, актуализации и прогнозе лесного фонда, нормировании размера пользования лесом, регулировании породной и возрастной структуры лесов. Геоинформационная система «Лесные ресурсы» позволяет ежегодно получать актуализированную достоверную информацию по каждому участку леса в лесхозе с учетом текущих изменений, произошедших в лесном фонде (рубки леса, лесовосстановление, пожаров, стихийных бедствий). В связи с этим актуальным вопросом является выполнение качественной оценки сосновых лесов в ГИС «Лесные ресурсы» для целей лесного кадастра по каждому участку леса (таксационному выделу). Это позволит оперативно оценивать и производить повыдельный мониторинг использования продуктивности лесов с использованием ГИС-технологий.

Одной из составляющих государственного лесного кадастра является качественная фактическая и потенциальная оценка земель (бонитировка). Бонитировка почв представляет собой оценку свойств почв, устойчиво коррелирующих с продуктивностью лесонасаждений, качественными показателями (баллами). Эта оценка устанавливает относительную пригодность почв для выращивания на них тех или иных лесообразующих пород. Показатели качественной оценки определяются для сопоставления лесных почв по их производительной способности в абсолютных  $(M^3/Ta, py6/ra)$  и относительных (в баллах) величинах [1]. Критерием оценки является экономическая продуктивность единицы площади лесных земель в среднем за год оборота рубки. В нашем случае, проведена повыдельная качественная оценка естественного плодородия лесных почв спелых сосновых древостоев ГЛХУ «Молодечненский лесхоз» на основе фактической и потенциальной продуктивности, независимо от экономических условий. Потенциальная продуктивность спелых сосновых древостоев определена на основании таблиц хода нормальных сосновых древостоев (В.Ф. Багинский, Ф.П. Моисеенко) [1, 2]. Использование ГИС «Лесные ресурсы» позволяет, помимо определения средних показателей для всего лесхоза, выполнить повыдельно бонитировку спелых сосновых выделов, т.е. вычислить показатели качественной оценки для каждого выдела в базе данных и пространственно отобразить их на территорию лесхоза.

## Секция лесохозяйственная

Для этого нужно добавить показатели качественной оценки (например, коэффициент использования) спелых сосновых древостоев в стандартную форму просмотра базы данных ГИС «Лесные ресурсы»  $(pnc. 1)$ .

|                     | Основные похазатели   Олисание элементов леса1   Олисание элементов леса2 |            |                                              |       |                       |              |  |                             |  |                                                                                                    |         |  |   |     |                    |    |
|---------------------|---------------------------------------------------------------------------|------------|----------------------------------------------|-------|-----------------------|--------------|--|-----------------------------|--|----------------------------------------------------------------------------------------------------|---------|--|---|-----|--------------------|----|
|                     |                                                                           |            |                                              |       |                       |              |  |                             |  | Перичество Номер партам Номер выдела Перово Категонизациянств Израилизации Персих режим Реализации Правилизации Правилизации Правилизации Правилизации Правилизации Правилизации Правилизации Правилизации Правилизации Правил |         |  |   |     |                    |    |
| <b>December 171</b> |                                                                           |            | ГЛХУ "У Лесокоз части зеленых Молодечненский |       | Не загрязи радиону: 0 | HET          |  | РУП Белгосле 2-я Минская 23 |  | Культуры лесные нет                                                                                                    | Her Her |  | m | RET | Проход рубка       | 10 |
|                     |                                                                           |            |                                              |       |                       |              |  |                             |  | Ном от 1 Хоз. Мероприятие 2 Ном от 2 Хоз. Мероприятие 3 Ном отк 3 Ценева порода Преобхазающая порода Вожнее Пип леса   ПВ   Год выробки Аличество пей   В пом числе осны   Давертией   Тип выробки   Запас сам элементиком вы  |         |  |   |     |                    |    |
|                     | HBT                                                                       | <b>HBT</b> | HET                                          | Сосна |                       | Мшистый А2 0 |  |                             |  |                                                                                                    |         |  |   |     | средневозрастны 52 |    |

**Рисунок 1 – Стандартная форма просмотра повыдельной базы данных ГИС** «Лесные ресурсы»

Схема добавления показателей качественной оценки в атрибутивную базу данных ГИС «Лесные ресурсы» состоит из нескольких этапов. Первый из которых, внесение изменений в следующие файлы базы ланных:

а) GIS\ Bases\ Молодечненский лесхоз\ Молодечненский.db;

б) GIS\ Bases\ Молодечненский лесхоз\ Молодечненский COCT.db;

в) GIS\ Bases\ Молодечненский лесхоз\ Sprav\ spfield.db;

г) GIS\ Bases\ Молодечненский лесхоз\ Sprav\ sptab.db. [3]

В рамках данной технологии работ необходимо добавить следующий показатель качественной оценки (коэффициент использования) в повыдельную базы данных лесхоза: FieldName - KI; Text - Коэффициент использования; EdIzm - %; SpNum - 0; Short Text - Коэф исп.

В результате в макете «Основные показатели» стандартной формы просмотра повыдельной базы данных ГИС «Лесные ресурсы» появится созданный показатель (рис. 2).

| . .<br>$ B $ x<br>Ввод данных в базу                                                                                                    |                    |                        |                   |                                                                                                    |                                |                 |  |  |  |  |  |  |  |  |
|----------------------------------------------------------------------------------------------------|--------------------|------------------------|-------------------|----------------------------------------------------------------------------------------------------|--------------------------------|-----------------|--|--|--|--|--|--|--|--|
| X Otheria<br>√ Проверять<br>П Редактирование БД<br>$\mathscr{A}$ OK<br>Удалить макет<br>Плошадь<br>Добавить макет.                                                                                                    |                    |                        |                   |                                                                                                    |                                |                 |  |  |  |  |  |  |  |  |
| Основные показатели   Описание элементов леса1   Описание элементов леса2                                                                                                    |                    |                        |                   |                                                                                                    |                                |                 |  |  |  |  |  |  |  |  |
| Лесничество Номер квартала Номер выдела  Лесхоз  Категория защитности  Административный район                                                                                                    |                    |                        |                   | Лесосырьевая база   Рельеф   Функциональная зона   Год актуализации   Предприятие   Экспедиция   Площадь выдела   Категория земель |                                |                 |  |  |  |  |  |  |  |  |
| Красненское / 171<br>ГЛХУ "М Лесохоз части зеленых і Молодечненский                                                                                                    |                    | Не загрязи радионяк. О | нет               |                                                                                                    | РУП Белгосле 2-я Минская / 2.3 | Кчльтчры лесные |  |  |  |  |  |  |  |  |
| Хоз. категория  Озу  Экспозиция  Крутизна  Высота над УМ  Эрозия  Степень  Хоз. Мероприятие 1   Хазырубки  Ном. ртк 1  Хоз. Мероприятие 2  Ном. ртк 2  Хоз. Мероприятие 3  Ном. ртк 3  Целевая порода  Преобладающая порода  Б      |                    |                        |                   |                                                                                                    |                                |                 |  |  |  |  |  |  |  |  |
| нет нет<br>нет<br>нет<br>нет.                                                                                                    | 10<br>Проход рубка | $\overline{0}$<br>нет  | $\sqrt{2}$<br>нет | Her                                                                                                    | Сосна                          | Мшистый         |  |  |  |  |  |  |  |  |
|                                                                                                    |                    |                        |                   |                                                                                                    |                                |                 |  |  |  |  |  |  |  |  |
| ТЛУ   Год вырубки   Количество пней   В том числе сосны   Диаметр пней   Тип вырубки   Запас закламленности   В том числе ликвида   Запас старого сухостоя   Признак неэкспл. 2 яруса   Группа возраста   Запас на выделе   Х<br>A2 |                    |                        |                   |                                                                                                    |                                | 29              |  |  |  |  |  |  |  |  |
|                                                                                                    |                    |                        |                   | средневозрастны 62                                                                                                    |                                |                 |  |  |  |  |  |  |  |  |
| Класс возраста Особоохраняемые территории Почвенно-типологическая группа Кисп                                                                                                    |                    |                        |                   |                                                                                                    |                                |                 |  |  |  |  |  |  |  |  |
| нет                                                                                                    |                    |                        |                   |                                                                                                    |                                |                 |  |  |  |  |  |  |  |  |
|                                                                                                    |                    |                        |                   |                                                                                                    |                                |                 |  |  |  |  |  |  |  |  |

Рисунок Р Показатель качественной оценки в измененной стандартной форме просмотра базы данных ГИС «Лесные ресурсы»

После добавления показателя коэффициента использования в повыдельную базу данных, с помощью генератора отчетов (MS Excel) создаем форму отчета для формирования исходных данных из

Секция лесохозяйственная

ГИС «Лесные ресурсы», где рассчитываются все требуемые показатели [2] (второй этап) для выполнения качественной оценки (рис. 3).

|                               |                                                    |                          |                 |                            |                  |                    |                             |                                                                              |                   |                    |    |               | Молодичненосий лескозавок - Microsoft Excel |                                |          |          |           |            |              |      |                         |                  |                  |                                |                     | $G \equiv \mathbb{R}$ |
|-------------------------------|----------------------------------------------------|--------------------------|-----------------|----------------------------|------------------|--------------------|-----------------------------|------------------------------------------------------------------------------|-------------------|--------------------|----|---------------|---------------------------------------------|--------------------------------|----------|----------|-----------|------------|--------------|------|-------------------------|------------------|------------------|--------------------------------|---------------------|-----------------------|
|                               | Гланиза:                                           | <b>BETASKE</b>           |                 | Разметка страницы          | Constrate        | Денные             | <b>Peugenargoname</b>       | Bing:                                                                        | Foxt Reader FDF   |                    |    |               |                                             |                                |          |          |           |            |              |      |                         |                  |                  |                                |                     | $\triangle$           |
|                               | Вырезать                                           |                          |                 | Times New Roman + 12 - A A |                  | $\frac{1}{2}$      | $\mathcal{D}_{\mathcal{F}}$ | Переностекств                                                                |                   | Obstanli           |    |               |                                             |                                | Обычный  |          | Henroamm. |            | Плохой       | 田    | <b>Then</b><br>寻        | ж                | Σ Автосумна -    |                                |                     |                       |
| <b><i><u>Вславить</u></i></b> | "a Kommoosate "                                    |                          |                 |                            |                  |                    |                             | <b>* # y · □ · ♪ · △ · 第 章 章 课 字 图 06egeem s numerim s uprior · 型 · % 00</b> |                   |                    | 請認 |               | Усповное                                    | Формитировать Хороший          |          |          | Ввол      | Вывод      |              |      | Вставить Удалить Формат |                  | 4 Sancourts      |                                | Сортировка Найти и  |                       |
|                               |                                                    | • Формит по образцу.     |                 |                            |                  |                    |                             |                                                                              |                   |                    |    |               |                                             | форматирование - как таблицу - |          |          |           |            |              |      |                         |                  | 2 Overcrim -     |                                | и фильтр - выделить |                       |
|                               | Пофергоблене                                       |                          | <b>COL</b>      | <b>SUNGY</b>               |                  |                    |                             | <b>ПАПАКНОВАНИЯ</b>                                                          | <b>CONTRACTOR</b> | Alates             |    |               |                                             |                                |          | Crystol  |           |            |              |      | <b>Suriski</b>          |                  |                  | Редактирование                 |                     |                       |
|                               | 最初・ドーマ                                             |                          |                 |                            |                  |                    |                             |                                                                              |                   |                    |    |               |                                             |                                |          |          |           |            |              |      |                         |                  |                  |                                |                     |                       |
|                               | AS301                                              |                          | $-00$           | $f_{\pi}$                  |                  |                    |                             |                                                                              |                   |                    |    |               |                                             |                                |          |          |           |            |              |      |                         |                  |                  |                                |                     |                       |
|                               |                                                    |                          | c               | D.                         | E.               | Ŧ                  | G                           | Ħ                                                                            |                   |                    |    | $\mathcal{M}$ | $_{\mathrm{x}}$                             | AF                             | AG.      | AH       | AI        | A          | AK           | AL.  | AN                      | AN               | AO.              | AP.                            | AQ                  | AR.<br>$AS -$         |
|                               | $CIR = K1 - SKN -$                                 |                          |                 | MCK -                      | MK -             | ADMR -             | PL =                        | $ZK = UK -$                                                                  | $SKP$ -           | VMR = $BO - MII -$ |    |               | DTG-                                        | 10TUR11 -                      | $D -$    | H -      | $KT$ -    | $P$ kp $-$ | $Pcp$ $\sim$ | Pm - | $DR -$                  | $0i -$           | Ei -             | $BF$ $-$                       | $BP -$              | Ki J<br>18.1          |
| 34                            | 33051101                                           |                          | 35              | 15330511                   | 131802           | 1533538            | 0.2000                      | 1101                                                                         | 273               | 100100             |    |               | 13                                          | 180                            | 30       | 25       |           | 30         | 48.          | ×    | $\ddot{ }$              | 12.580           | 47.175           | 58                             | 54                  | 108                   |
| 36                            | 33051101                                           | 31                       | 37              | 15330511                   | 131802           | 1533538            | 0.5000                      | 1101                                                                         | 273               | 100100             |    |               | 33                                          | 260                            | 32       | 28       |           | 44.5       | 37.5         |      |                         | 14.046           | 60.865           | 75                             | 100                 | 75                    |
| $\overline{41}$               | 33051101                                           |                          |                 | 15330511                   | 131802           | 1533538            | 1,4000                      | 1101                                                                         | 273               | 100100             |    |               | 13                                          | 180                            | 36       | 25       |           | 54         | 29           |      |                         | 15.024           | 56,341           | 70                             | 76                  | 92                    |
| 45                            | 33051101                                           | $\overline{2}$           | $\mathbf{R}$    | 15330511                   | 131802           | 1533538            | 10,3000                     | 1101                                                                         | 273               | 100100             |    |               | 13                                          | 250                            | 30       | 25       |           | 30         | 48           |      | 4                       | 12.250           | 42.533           | 53                             | 54                  | 97                    |
| '46                           | 33051101                                           |                          |                 | 15330511                   | 131802           | 1533538            | 0.3000                      | 1101                                                                         | 273               | 100100             |    |               | 13                                          | 250                            | 30       | 25       |           | 30         | 48           |      |                         | 12.250           | 42,533           | 53                             | 54                  | 97                    |
| 47                            | 33051101                                           | $\overline{c}$           | 10 <sup>°</sup> | 15330511                   | 131802           | 1533538            | 0,5000                      | 1101                                                                         | 273               | 100100             |    |               | 13                                          | 180                            | 30       | 25       |           | 30         | 48           | 6    | s                       | 12,250           | 45.936           | 57.                            | 76                  | 75                    |
| $\overline{51}$<br>60         | 33051101                                           |                          | 16              | 15330511                   | 131802           | 1533538            | 1,8000                      | 1101                                                                         | 273               | 100100             |    |               | B                                           | 250                            | 30       | 25       |           | 30         | 48<br>48     |      | $\Delta$<br>1           | 12,250           | 42,533           | 53                             | 54                  | 97                    |
| 63                            | 33051101                                           | $\circ$                  | 23<br>26'       | 15330511                   | 131802           | 1533538            | 1,1000                      | 1101                                                                         | 273               | 100100             |    |               | 13<br>13                                    | 180                            | 30       | 25       |           | 30<br>43   |              |      |                         | 12.250<br>13.849 | 45.936           | 57<br>54                       | 76                  | 75.<br>99             |
| 66                            | 33051101<br>33051101                               | $\mathcal{R}$            |                 | 15330511<br>15330511       | 131802<br>131802 | 1533538<br>1533538 | 2,1000<br>2,2000            | 1101<br>1101                                                                 | 273<br>62         | 100100<br>100100   |    |               | 33                                          | 150<br>250                     | 32<br>32 | 22<br>27 |           | 4.5        | 38.5<br>37.5 | 3.5  |                         | 14.046           | 43,279<br>58.524 | 72                             | 54<br>100           | 72.                   |
| 74                            | 33051101                                           | $\mathbb{R}$             |                 | 15330511                   | 131802           | 1533538            | 1,3000                      | 1101                                                                         | 62                | 100100             |    |               | 13                                          | 220                            | 32       | 24       |           | 44         | 38           |      |                         | 14,001           | 51.336           | 64                             | 76                  | 84                    |
| 87                            | 33051101                                           | $\overline{\mathcal{L}}$ | 22              | 15330511                   | 131802           | 1533538            | 0.5000                      | 1101                                                                         | 62                | 100100             |    |               | 13                                          | 180                            | 32       | 25       |           | 44         | 38           |      |                         | 14.001           | 52,503           | 65                             | 76                  | 85                    |
| 126                           | 33051101                                           |                          | 15              | 15330511                   | 131802           | 1533538            | 2,3000                      | 1101                                                                         |                   | 100100             |    |               | 23                                          | 300                            | 30       | 27       |           | 30         | 48           |      |                         | 12.250           | 51,040           | 63                             | 96                  | 66                    |
| 134                           | 33051101                                           | 6                        |                 | 15330511                   | 131802           | 1533538            | 3,9000                      | 1101                                                                         | 62                | 100100             |    |               | U                                           | 200                            | 32       | 22       |           | $-43$      | 38.5         | 3.5  |                         | 13.849           | 38,470           | 48                             | 54                  | 88                    |
| 14                            | 33051101                                           | $\delta$                 | $12^{\circ}$    | 15330511                   | 131802           | 1533538            | 2,5000                      | 1101                                                                         |                   | 100100             |    |               | 13                                          | 260                            | 28       | 24       |           | 30         | 48           | 6    | $\Delta$                | 12,250           | 44,234           | 55                             | 76                  | 72                    |
| 149                           | 33051101                                           |                          |                 | 15330511                   | 131802           | 1533538            | 1,2000                      | 1101                                                                         |                   | 100100             |    |               | 23                                          | 310                            | 32       | 28       |           | 44.5       | 37.5         |      |                         | 14.046           | 60.475           | 75                             | 96                  | 78                    |
| 156                           | 33051101                                           |                          | 11              | 15330511                   | 131802           | 1533538            | 0.8000                      | 1101                                                                         |                   | 100100             |    |               | 13                                          | 170                            | 30       | 24       |           | 30         | 48           | 6    | $\Delta$                | 12.250           | 43,384           | 54                             | 54                  | 99                    |
| 157                           | 33051101                                           |                          | 12 <sub>1</sub> | 15330511                   | 131802           | 1533538            | 2,2000                      | 1101                                                                         |                   | 100100             |    |               | Ĥ                                           | 220                            | 30       | 24       |           | 30         | 48           |      |                         | 12,250           | 44,915           | 56                             | 76                  | 73.                   |
| 160                           | 33051101                                           | $\mathbf{x}$             |                 | 15330511                   | 131802           | 1533538            | 0.2000                      | 1101                                                                         |                   | 100100             |    |               | 23                                          | 310                            | 30       | 28       |           | 30         | 48           |      |                         | 12.250           | 52.741           | .65                            | 96                  | 68                    |
| 167                           | 33051101                                           | $\mathbf{x}$             | $\mathbf{r}$    | 15330511                   | 131802           | 1533538            | 1,9000                      | 1101                                                                         |                   | 100100             |    |               | 13                                          | 270                            | 28       | 25       |           | 30         | 48           |      |                         | 12.250           | 45,936           | 57                             | 76                  | 75.                   |
| 163                           | 33051101                                           | $\mathbf{x}$             |                 | 15330511                   | 131802           | 1533538            | 4.8000                      | 1101                                                                         |                   | 100100             |    |               | $\overline{\mathbf{23}}$                    | 300                            | 30       | 27       |           | 30         | 48           |      |                         | 12.250           | 51,040           | 63                             | 96                  | 66                    |
| 166                           | 33051101                                           | $\mathbf{x}$             |                 | 15330511                   | 131802           | 1533538            | 1,4000                      | 1101                                                                         |                   | 100100             |    |               | 13                                          | 250                            | 39       | 25       |           | 30         | 48           |      | л                       | 12.250           | 51.040           | 63                             | 76                  | 83                    |
| 167                           | 33051101                                           | x                        |                 | 15330511                   | 131802           | 1533538            | 8,1000                      | 1101                                                                         |                   | 100100             |    |               | 13                                          | 230                            | 28       | 25       |           | 30         | 48           |      |                         | 12,250           | 39,130           | 48                             | 76                  | 64                    |
| 168                           | 33051101                                           | $\mathbf{x}$             |                 | 15330511                   | 131802           | 1533538            | 3,3000                      | 1101                                                                         |                   | 100100             |    |               | 13                                          | 270                            | 30       | 25       |           | 30         | 48           |      | a                       | 12 250           | 45.936           | 57.                            | 76                  | $75^{\circ}$          |
| 172                           | 33051101                                           | Q                        |                 | 15330511                   | 131802           | 1533538            | 7,0000                      | 1101                                                                         |                   | 100100             |    |               | 13                                          | 270                            | 30       | 25       |           | 30         | 48           |      | 4                       | 12,250           | 45.936           | 57                             | 76                  | 75                    |
| 173                           | 33051101                                           | $\circ$                  |                 | 15330511                   | 131802           | 1533538            | 1,9000                      | 1101                                                                         |                   | 100100             |    |               | 23                                          | 310                            | 32       | 28       |           | 44.5       | 37.5         |      |                         | 14.046           | 60,475           | 75                             | 96                  | 78                    |
| 188                           | 33051101                                           | 10 <sub>1</sub>          |                 | 15330511                   | 131802           | 1533538            | 0,3000                      | 1101                                                                         | 273               | 100100             |    |               | 13                                          | 260                            | 28       | 24       |           | 30         | 48           |      |                         | 12.250           | 44,234           | 55                             | 76                  | 72                    |
| 189                           | 33051101                                           | 10                       |                 | 15330511                   | 131802           | 1533538            | 1,8000                      | 1101                                                                         | 273               | 100100             |    |               | 13                                          | 230                            | 32       | 24       |           | $+4$       | 38           |      |                         | 14.001           | 44.724           | 55                             | 76                  | 73                    |
| 190                           | 33051101                                           | 10                       |                 | 15330511                   | 131802           | 1533538            | 0.4000                      | 1101                                                                         | 273               | 100100             |    |               | Ú                                           | 230                            | 32       | 24       |           | $-44$      | 38           |      |                         | 14,001           | 44,724           | 55                             | 76                  | 73.                   |
| 196                           | 33051101                                           | 10 <sup>°</sup>          | 14 <sup>2</sup> | 15330511                   | 131802           | 1533538            | 2,8000                      | 1101                                                                         | 273               | 100100             |    |               | 15                                          | 230                            | 32       | 24       |           | 44         | 38           |      |                         | 14.001           | 44,724           | 55                             | 76                  | 73                    |
| 204<br>203                    | 33051101                                           | $11$                     | $\mathcal{A}$   | 15330511                   | 131802           | 1533538<br>1533538 | 4,4000                      | 1101                                                                         | 62                | 100100             |    |               | 13<br>33                                    | 140                            | 30<br>32 | 21       |           | 30         | 48<br>37.5   |      |                         | 12.250           | 35,728           | 44<br>72                       | 54<br>100           | 82<br>72              |
| 206                           | 33051101                                           | 11.<br>11.               | 6               | 15330511<br>15330511       | 131802           | 1533538            | 2,2000                      | 1101<br>1101                                                                 | 62<br>62          | 100100<br>100100   |    |               | 13                                          | 300<br>260                     | 28       | 27<br>24 |           | 44.5<br>30 | 48           |      | x                       | 14.046<br>12.250 | 58.524<br>44,234 | -55                            | 76                  | $72^{\circ}$          |
| 240                           | 33051101<br>33051101                               | 13                       |                 | 15330511                   | 131802<br>131802 | 1533538            | 3,8000<br>2,3000            | 1101                                                                         |                   | 100100             |    |               | Ĥ                                           | 220                            | 28       | 24       |           | 30         | 48           |      |                         | 12.250           | 44.915           | 56                             | 76                  | 73                    |
| 747                           | 33051101                                           | 13                       |                 | 15330511                   | 131802           | 1533538            | 3,9000                      | 1101                                                                         |                   | 100100             |    |               | 13                                          | 230                            | 32       | 25       |           | 44         | 38           |      |                         | 14.001           | 53,669           | 66                             | 76                  | 87                    |
| 256                           | 33051101                                           | 14                       | $\cdot$         | 15330511                   | 131802           | 1533538            | 0.2000                      | 1101                                                                         |                   | 100100             |    |               | 13                                          | 130                            | 30       | 24       |           | 30         | 48           |      |                         | 12.250           | 44.234           | 55                             | 76                  | 72                    |
| 269                           | 33051101                                           | 16 <sup>°</sup>          | $\rightarrow$   | 15330511                   | 131802           | 1533538            | 1,5000                      | 1101                                                                         |                   | 100100             |    |               | 13                                          | 260                            | 28       | 24       |           | 30         | 48           |      | ă.                      | 12.250           | 44.234           | :55                            | 76                  | 72.                   |
| 271                           | 33051101                                           | 16                       |                 | 15330511                   | 131802           | 1533538            | 2,4000                      | 1101                                                                         |                   | 100100             |    |               | 13                                          | 260                            | 32       | 24       |           | 44         | 38           |      |                         | 14,001           | 50,558           | 63                             | 76                  | 82                    |
| 281                           | 33051101                                           | 17                       |                 | 15330511                   | 131802           | 1533538            | 1,0000                      | 1101                                                                         | 62                | 100100             |    |               | 26                                          | 210                            | 36       | 26       |           | 54         | 29           |      |                         | 15:024           | 52,585           | 65                             | 76                  | 85                    |
| 300                           | 33051101                                           | 18                       |                 | 15330511                   | 131802           | 1533538            | 1,0000                      | 1101                                                                         | 403               | 100100             |    |               | 25                                          | 760                            | 28       | 25       |           | 30         | 48           |      |                         | 12.250           | 44.234           | 55                             | 76                  |                       |
| 301                           | 33051101                                           | 18                       |                 | 15330511                   | 131802           | 1533538            | 2,6000                      | 1101                                                                         | 403               | 100100             |    |               | 13                                          | 320                            | 30       | 25       |           | 30         | 48           |      |                         | 12.250           | 46,665           | 58                             | 76                  |                       |
|                               | 55571402<br>И « » И Иолодечиенский лескоз / ЛАТ1 / |                          |                 |                            | ANAMAS.          | <b>ACABIAR</b>     | 4.4888                      | 4.8.04.                                                                      | ANS               | ADDADO             |    |               |                                             | 5.66                           |          |          |           |            |              |      |                         | 45.575           | 44,654           | $-10$                          |                     | $\rightarrow$         |
|                               | Corono Quauto ordoo                                |                          |                 |                            |                  |                    |                             |                                                                              |                   |                    |    |               |                                             |                                |          |          |           |            |              |      |                         |                  |                  | <b>CERTIFICATE APPROVEMENT</b> |                     | Macurrat              |

Рисунок 3 - Форма MS Excel для повыдельной бонитировки спелых сосновых древостоев ГЛХУ «Молодечненский лесхоз»

Заполнение сформированной повыдельной базы данных для новых показателей осуществлялось в MS Excel, посредством ввода формул для рассчета созданного показателя (третий этап). Преобразование (конвертация) полученной атрибутивной базы данных в формат paradox выполняется средствами программы MS Access (четвертый этап).

Для правильной работы фильтров и тематических карт в ГИС «Лесные ресурсы» необходимо наличие также второго файла базы данных. Для этого необходимо использовать Microsoft Office или специализированные утилиты для работы с таблицами баз данных в формате paradox, например, DataBase Workshop. Для приведения атрибутивной базы данных в соответствие с требованиями ГИС «Лесные ресурсы» необходимо сохранить ее структуру. С этой целью и также для обеспечения целостности картографической и атрибутивной баз данных для импорта информации в ГИС «Лесные ресурсы» используются ключевые поля.

Структура базы данных геоинформационной системы предполагает связь картографической и повыдельной баз данных по 3 ключевым полям: номеру лесничества, номеру квартала и номеру выдела (пятый этап). Повыдельная качественная оценка сосновых древостоев

*Секция лесохозяйственная*

с использованием ГИС «Лесные ресурсы» ГЛХУ «Молодечненский лесхоз» на основании коэффициента использования почвенного плодородия лесных земель представлена на рисунке 4.

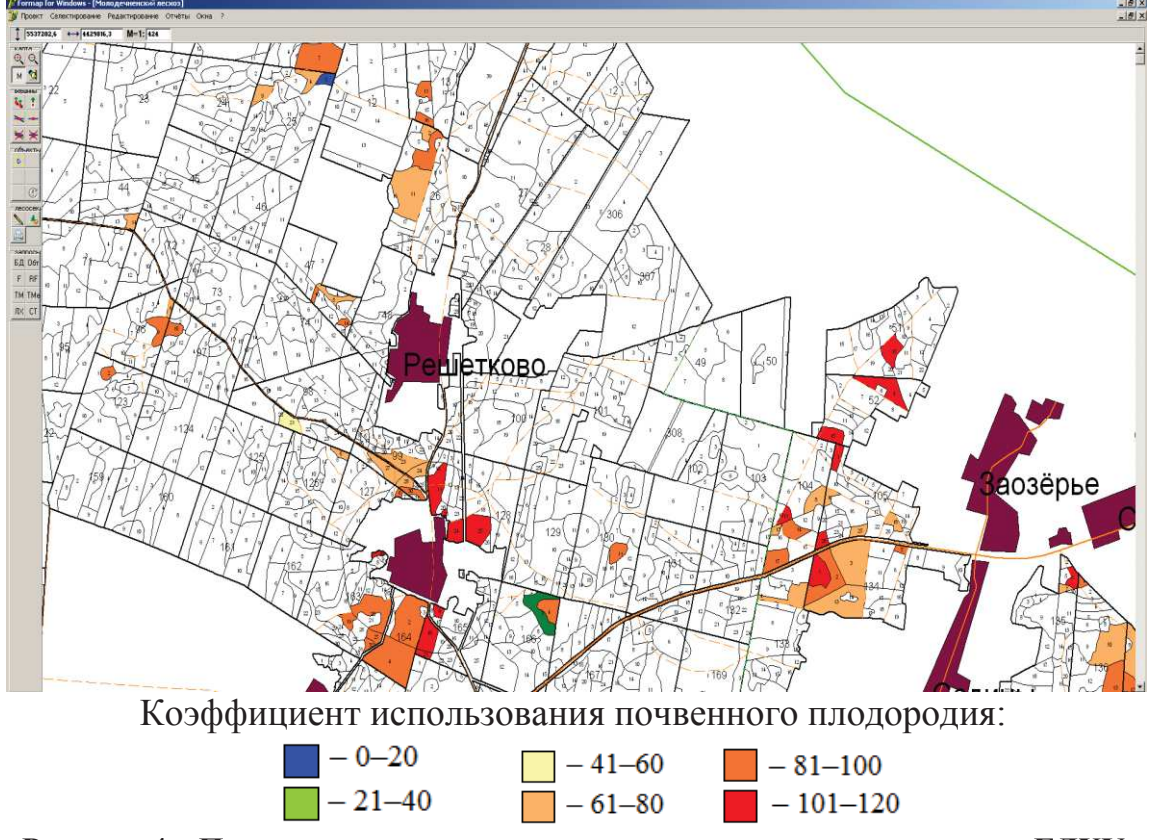

**Рисунок 4 – Повыдельная качественная оценка сосновых древостоев ГЛХУ «Молодечненский лесхоз» с использованием ГИС-технологий (фрагмент карты в ГИС «Лесные ресурсы»)** 

В результате можно оценить пространственное расположение спелых сосновых выделов и определить, какие из них находятся в угнетенном состоянии (коэффициент использования больше 1,0 (100)), чтобы уменьшить для них лесохозяйственную и рекреационную нагрузку. ЛИТЕРАТУРА

1. Янушко, А.Д. Хозрасчет и эколого-экономическая оценка земельных и лесных ресурсов в лесхозах Беларуси /А.Д. Янушко, М.М. Санкович, Б.Н. Желиба. – Минск «Урожай», 1993. – 148 с.

2. Атрощенко, О.А. Управление лесами и лесными ресурсами: учеб. пособие / О.А. Атрощенко, Н.П. Демид, Н.Я. Сидельник. – Минск: БГТУ, 2014. – 83 с.

3. Сидельник, Н. Я. Определение прироста по запасу сосновых древостоев в ГИС «Лесные ресурсы» / Н. Я. Сидельник // Труды БГТУ. Сер. I, Лесн. хоз-во. – 2008. Вып. XVI. – С. 93–97.